## **「2.補助事業の実施に要する経費」について**

**事業費:補助の対象に関わらずかかる費用となり、つまり見積書の金額**

**うち補助対象経費:その中で本補助事業として対象となる費用**

「事業費」と「うち補助対象経費」が異なる場合の一例

・事業費(見積書)は年額であるが、補助期間分のみ補助対象経費として計上できない場合

・対象外となる経費が含まれている場合

・その他、補助対象とならないものが含まれる場合

# **「2.補助事業の実施に要する経費」の入力について**

①見積書を用意して、その中から対象となる経費を確認します。

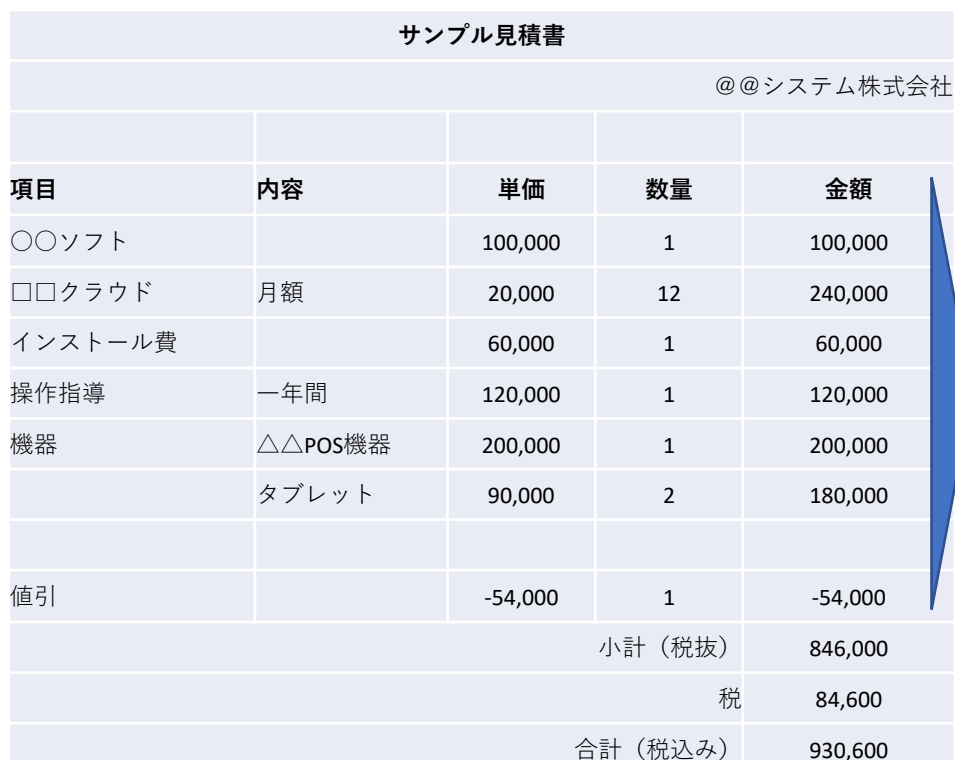

**例…A社は、○○ソフトと□□クラウドを導入する。導入にか かる、サービスも受け、ITツールを利用するための機器も導入 する。値引きあり**。(申請区分は従業員数20名以下・補助 率3/4)

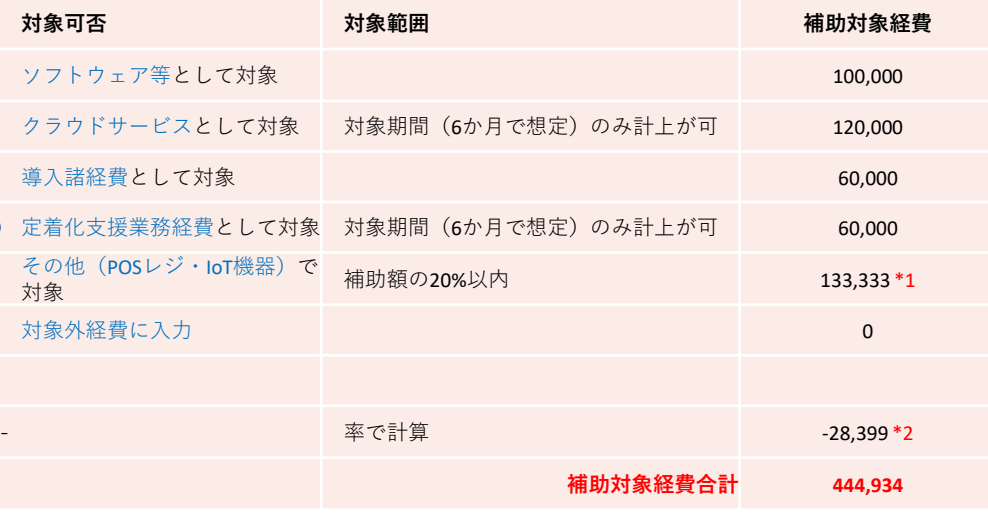

\*1 申請区分①従業員数20名以下は133,333円まで、従業員数21名以上は300,000円まで \*2473,333(割引前の補助対象経費)÷900,000(割引前小計)x -54,000(割引額)

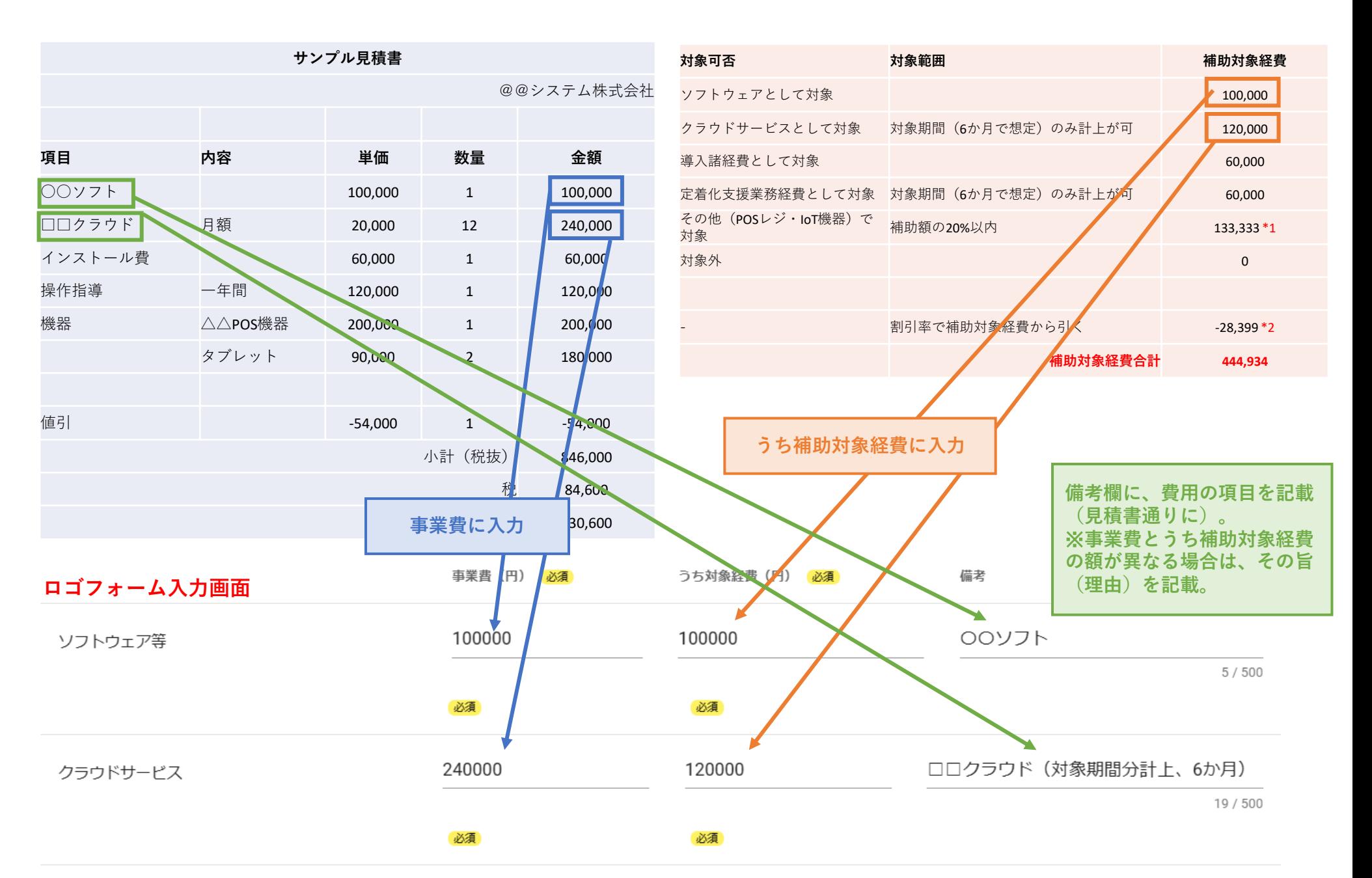

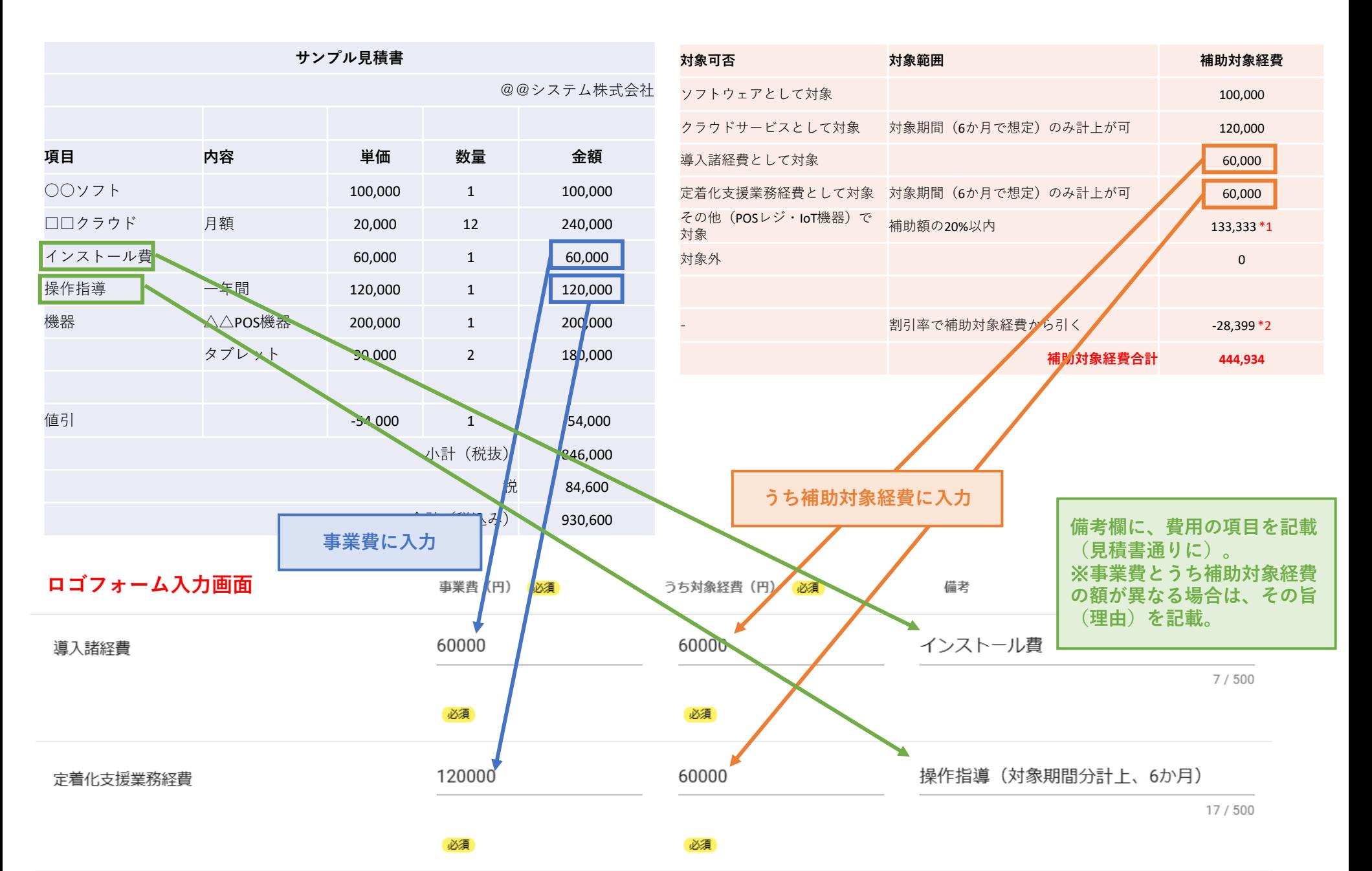

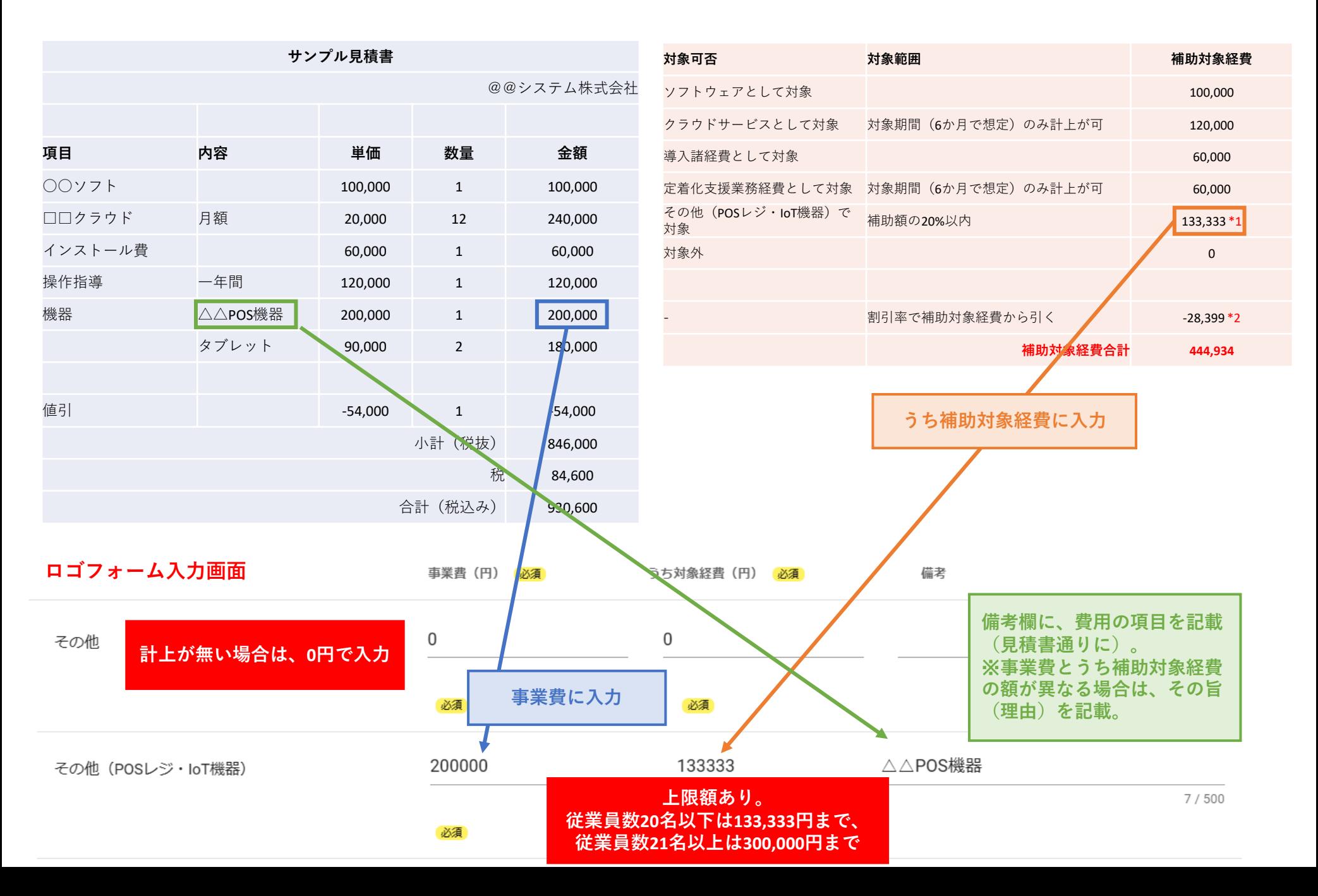

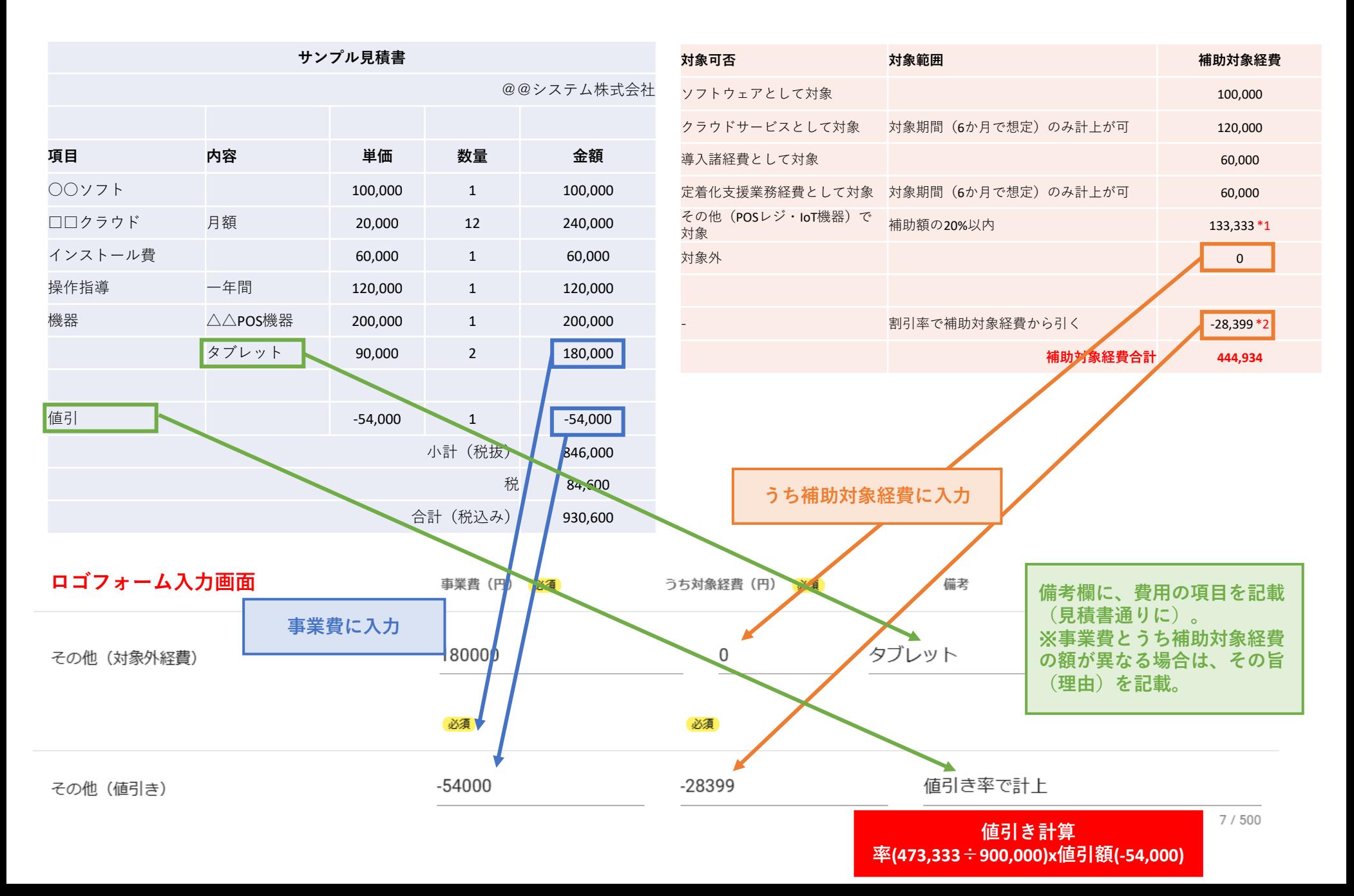

# ④「1.資金調達方法」を入力の仕方

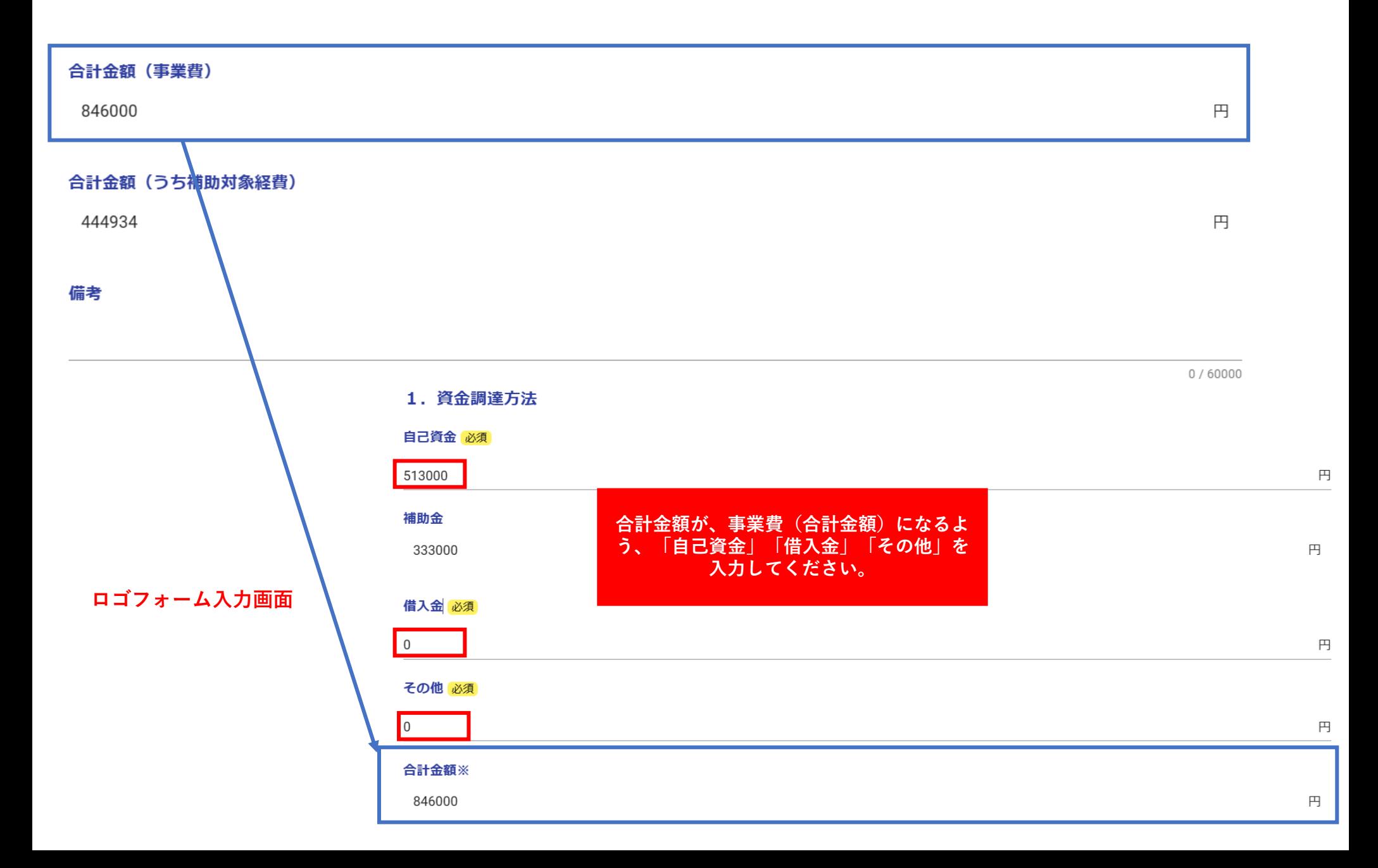